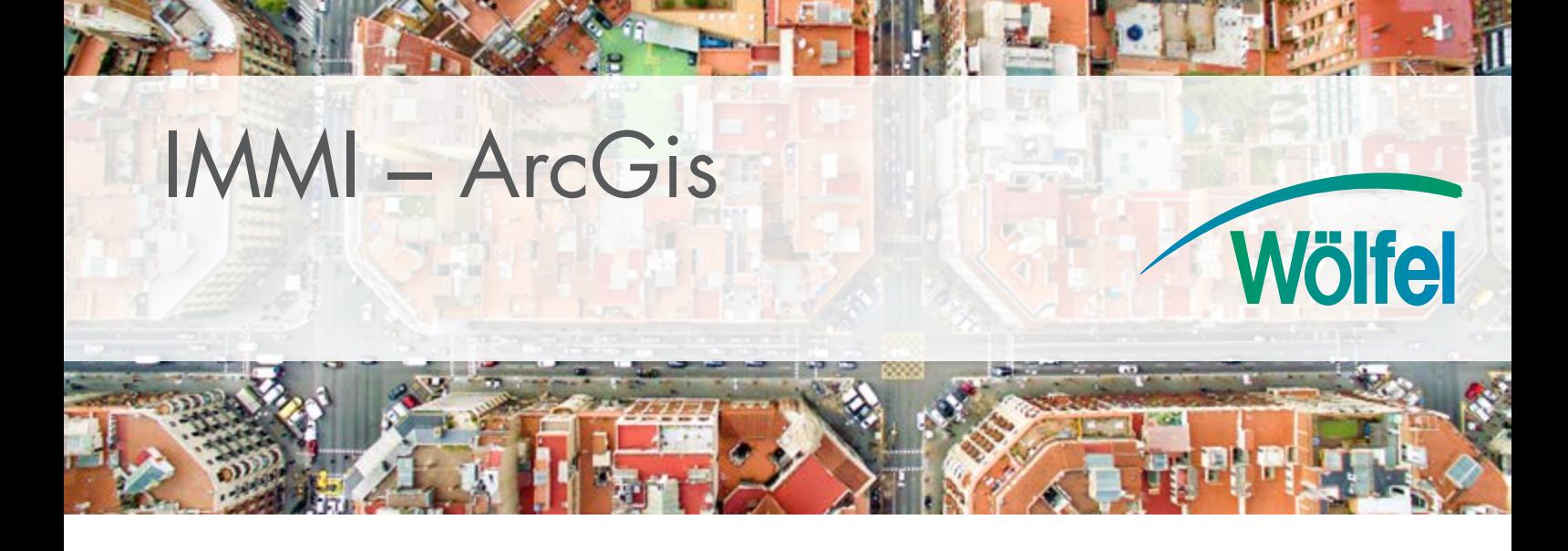

#### **Das Konzept**

Daten, einmal erfasst oder bearbeitet, bilden ein wertvolles Kapital. Unterschiedliche Formate (DBF, DXF, ASCII ... ) und Anwendungen erschweren aber oft den Austausch und die Weiterverwendung des wichtigen Datenmaterials. Die Datenschnittstelle ArcGIS ist ein leistungsfähiges Werkzeug, um georeferenzierte Daten zwischen verschiedenen Programmen auszutauschen. Für IMMI-Anwender kein Problem! ArcGIS ermöglicht z. B. die Weiterbe- und -verarbeitung von Lärmprojekten und bietet umfangreiche Einsparpotenziale, wenn bereits vorhandene Geodaten (Geometrie- und Sachdaten) weiter verwendet werden können.

Die Schnittstelle ist bi-direktional, d.h. alle Daten können auch aus IMMI nach ArcGIS exportiert werden:

- IMMI-Elemente mit allen Sachdaten als Punkt-, Linien-, Flächenlayer (\*.shp)
- Im- und Export von \*.prj-Dateien (Koordinaten-System zu Georeferenzierung.) Somit sind Geodaten aus unterschiedlichen Koordinaten-Systemen kombinierbar.
- Lärmkarten als Punkt- und Flächenlayer, Isolinien (\*.flt, \*.shp, \*.ascii) aller Berechnungsvarianten und Zeiträume
- Fassadenpegel- und Immissionspunktberechnung als Punktlayer (\*.shp) aller Berechnungsvarianten und Zeiträume
- Im- und Export von georeferenzierten Bildern

#### **Die Lösung – unsere Datenschnittstelle ArcGIS**

Die leistungsfähige Schnittstelle erlaubt, abhängig von den jeweiligen Anforderungen des Anwenders, die Übernahme der unterschiedlichsten Daten aus ArcGIS: Von der einfachen Geometrie (x,y,z- Koordinaten) bis zur Übernahme zahlreicher Attribute (DTV, Geschwindigkeit, Bewohner ... ). Die in ArcGIS in Themen organisierten Daten finden in den IMMI-Elementtypen ihre Entsprechung. So werden die in SHAPE-Dateien (\*.shp) gespeicherten Geometriedaten (x,y,z) in das jeweilige IMMI-Element übernommen – dBase-Sachdateien (\*.dbf) enthalten die dazugehörigen Attribute, die Verknüpfung von Geometrie- und Sachdaten erfolgt über IndexDateien (\*.shx). Zusätzlich kann die Projektionsdatei (\*.prj) für die Festlegung des Koordinaten-Systems ausgelesen werden.

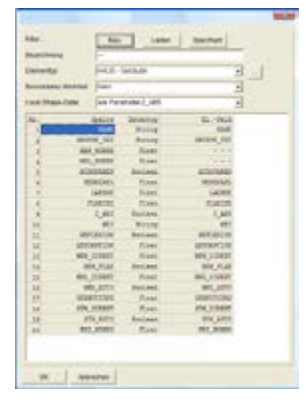

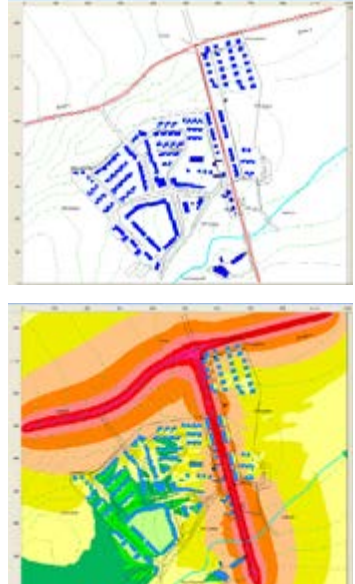

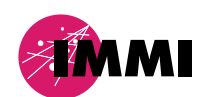

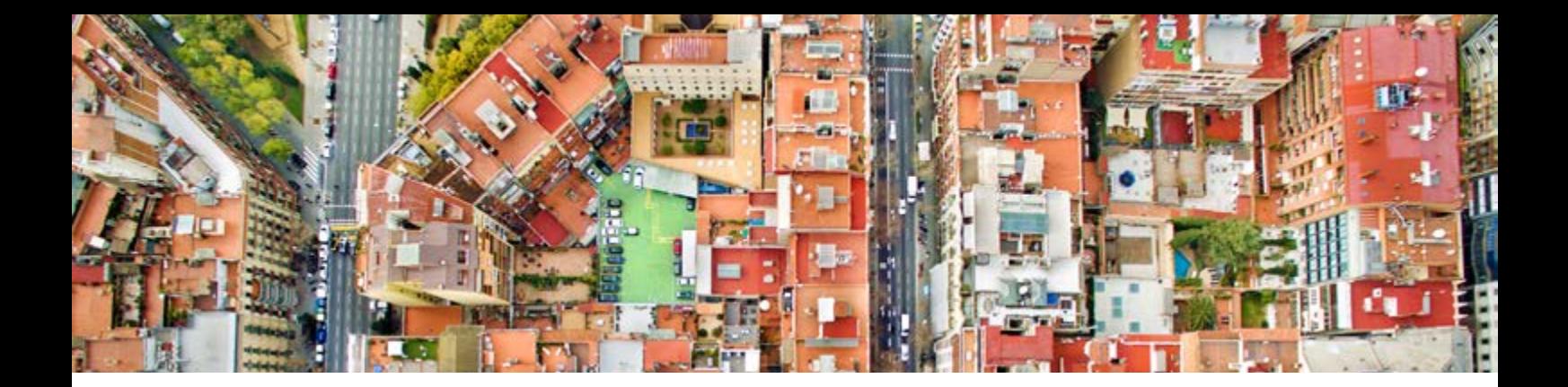

## **Und so funktioniert das Ganze**

Die Übernahme der Geometriedaten erfolgt automatisch, wenn Einheiten und Koodinatensysteme normiert sind. Sachdaten werden gruppenweise den entsprechenden IMMI-Elementtypen zugeordnet. Eine komfortable Editierfunktion (Definition von zusätzlichen Filtereigenschaften) erleichtert die Datenübernahme weiter.

Der Export aus IMMI gestattet zusätzlich die Ausgabe von Lärmrastern in unterschiedlicher Form (ASCII, FLT, SHP... ). Außerdem werden georeferenzierte Hintergrundbilder automatisch eingepasst. Ein ausführliches Handbuch unterstützt den Anwender bei Im- und Export der Daten.

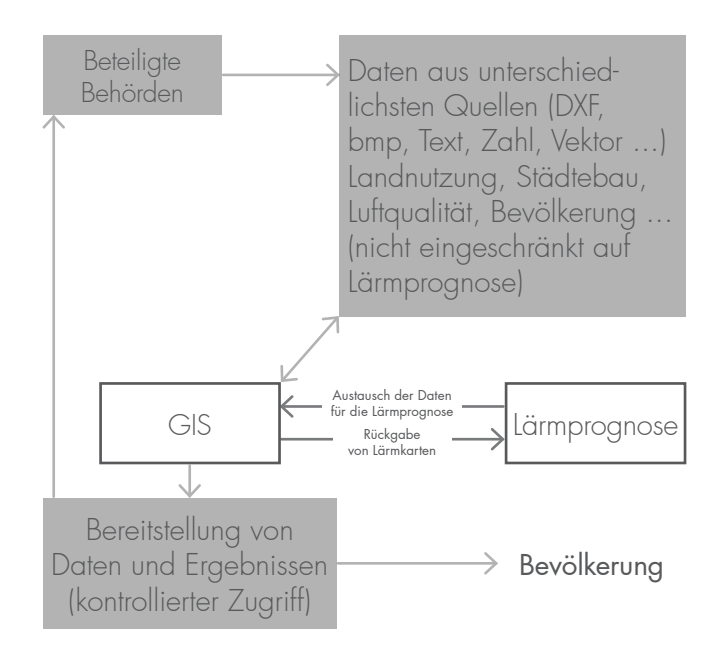

# **Ihr persönliche Ansprechpartnerin**

![](_page_1_Picture_6.jpeg)

Denise Müller Tel.: +49 931 49 708 505 Fax: +49 931 49 708 590 denise.mueller@woelfel.de

### PRO-LÜ-05-de-11-2016 **www.woelfel.de**